# Code No.  $21$

Total No. of Questions : 35 ]

[ Total No. of Printed Pages : 8

#### **March, 2008**

### **HISTORY**

(Kannada and English Versions)

Time: 3 Hours 15 Minutes ]

[ Max. Marks : 100

(Kannada Version)

*ಸೂಚನೆ* : i) ಪ್ರಶ್ನೆಗಳ ಕ್ರಮ ಸಂಖ್ಯೆಯನ್ನು ಸರಿಯಾಗಿ ನಮೂದಿಸುವುದು.

- ii) ಅಂಧ ವಿದ್ಯಾರ್ಥಿಗಳಿಗಾಗಿ ಭೂಪಟದ ಪ್ರಶ್ನೆಗಳಾದ ಪ್ರಶ್ನೆ ಸಂಖ್ಯೆ 31 ರ ಬದಲಿಗೆ ಕೊನೆಯಲ್ಲಿ ಭಾಗ - D ಯಲ್ಲಿ ಪ್ರಶೈಗಳನ್ನು ಕೊಡಲಾಗಿದೆ.
- iii) ಪ್ರಶ್ನೆಯ ಸೂಚನೆಗಳಿಗನ್ವಯವಾಗಿ ಉತ್ತರಿಸಿ.

# ಭಾಗ ${}_{\mathcal{T}}$  A  $\textcolor{red}{\bigwedge^{1}}$

ಈ ಕೆಳಗಿನ ಪ್ರಶ್ನೆಗಳಿಗೆ ಪ್ರತಿಯೊಂದಕ್ಕೆ ಒಂದು ಪದ ಅಥವಾ ಒಂದು ವಾಕ್ಯದಲ್ಲಿ ಉತ್ತರಿಸಿ : I.

 $10 \times 1 = 10$ 

- $1)$ ಗುಡ್ ಹೋಪ್ ಭೂಶಿರವನ್ನು ಯಾರು ಕಂಡುಹಿಡಿದರು ?
- 2) ರಷ್ಯಾದ ಕ್ರಾಂತಿ ಯಾವಾಗ ನಡೆಯಿತು ?
- ನಾಜಿ ಪಕ್ಷವನ್ನು ಯಾರು ಸ್ಥಾಪಿಸಿದರು ? 3)
- 'ದಕ್ಷಿಣ ಆಫ್ರಿಕಾದ ಗಾಂಧಿ' ಎಂದು ಯಾರನ್ನು ಕರೆಯಲಾಗಿದೆ ? 4)
- ನೆಪೋಲಿಯನ್ನನು ಹೋರಾಡಿದ ಕೊನೆಯ ಯುದ್ಧ ಯಾವುದು ?  $5)$
- ವಿಶ್ವಸಂಸ್ಥೆಯ ಮಹಾಕಾರ್ಯದರ್ಶಿ ಯಾರು ? 6)
- 7) ಮೊದಲನೆಯ ಆಂಗ್ವೋ-ಮೈಸೂರು ಯುದ್ಧವನ್ನು ಸಮಾಪ್ತಿಗೊಳಿಸಿದ ಒಪ್ಪಂದ ಯಾವುದು ?
- 8) ಮೈಸೂರು ರಾಜ್ಯದಲ್ಲಿ ನಾಗರೀಕ ಸೇವಾ ಪರೀಕೈಗಳನ್ನು ಯಾರು ಪ್ರಾರಂಭಿಸಿದರು ?
- ಭಾರತದಲ್ಲಿ ಬ್ರಿಟಿಷರ ರಾಜಧಾನಿ ಯಾವುದಾಗಿತ್ತು ? 9)
- 10) ಸ್ಟಾಮಿ ವಿವೇಕಾನಂದರು ಚಿಕಾಗೊ ನಗರಕ್ಕೆ ಯಾವಾಗ ಭೇಟಿ ನೀಡಿದರು ?

Code No. 21

#### ಭಾಗ – **B**

- $II.$ ಈ ಕೆಳಗಿನವುಗಳಲ್ಲಿ ಯಾವುದಾದರೂ ಹತ್ತು ಪ್ರಶ್ನೆಗಳಿಗೆ ಪ್ರತಿಯೊಂದಕ್ಕೆ ಎರಡು ಪದಗಳು ಅಥವಾ ಎರಡು ವಾಕ್ತಗಳಲ್ಲಿ ಉತ್ತರಿಸಿ:  $10 \times 2 = 20$ 
	- 11) ಪುನರುಜ್ಜೀವನ ಕಾಲದ ಪ್ರಮುಖ ವಿಜ್ಞಾನಿಗಳನ್ನು ಹೆಸರಿಸಿ.
	- 12) ಎರಡನೆಯ ಮಹಾಯುದ್ಧದಲ್ಲಿ ಅಣು ಬಾಂಬುಗಳನ್ನು ಹಾಕಲೃಟ್ಟ ಜಪಾನಿನ ಪಟ್ಟಣಗಳನ್ನು ಹೆಸರಿಸಿ.
	- 13) ಮೈಸೂರಿನಲ್ಲಿ ಕಮಿಷನರುಗಳ ಆಳ್ವಿಕೆಯನ್ನು ಯಾರು ಜಾರಿಗೆ ತಂದರು ? ಯಾವಾಗ ?
	- 14) ಭಾರತದಲ್ಲಿ ರಾಷ್ಟ್ರೀಯ ತುರ್ತು ಪರಿಸ್ಥಿತಿಯನ್ನು ಯಾರು ಘೋಷಿಸಿದರು ? ಯಾವಾಗ ?
	- 15) ಮೈಸೂರಿನಲ್ಲಿ ಅಧಿಕಾರ ಹಸ್ತಾಂತರ ಯಾವಾಗ ನಡೆಯಿತು ? ಆಗ ಮೈಸೂರಿನ ದೊರೆ  $\alpha$ ವಾದರು?
	- 16) ಹಿಂದೂಸ್ತಾನ್ ಸೇವಾದಳವನ್ನು ಯಾರು ಪ್ರಾರಂಭಿಸಿದರು ? ಯಾವಾಗ ?
	- 17) ಜರ್ಮನಿ ಏಕೀಕರಣದ ಪ್ರಧಾನ ಶಿಲ್ಪಿ ಯಾರು ? ಅವನು ಅನುಸರಿಸಿದ ನೀತಿ ಯಾವುದು ?
	- 18) ಅಮೆರಿಕಾದ ಸ್ವಾತಂತ್ರ್ನ ಸಂಗ್ರಾಮ ಯಾವಾಗ ನಡೆಯಿತು ? ಸ್ವಾತಂತ್ರ್ನ ಸಂಗ್ರಾಮದ ನಂತರ ಯಾರು ಅಮೆರಿಕಾದ ಅಧ್ಯಕ್ಷರಾದರು ?
	- 19) ಬ್ರಹ್ಮ ಸಮಾಜವನ್ನು ಯಾರು ಸ್ಥಾಪಿಸಿದರು ? ಯಾವಾಗ ?
	- 20) ಗೋರ್ಬಚೇವ್ ರವರು ರಷ್ಮಾದಲ್ಲಿ ಜಾರಿಗೆ ತಂದ ಎರಡು ಪ್ರಮುಖ ಸುಧಾರಣೆಗಳನ್ನು ತಿಳಿಸಿ.
	- 21) "ಮಿಷನರೀಸ್ ಆಫ್ ಚಾರಿಟೀಸ್'' ಎಂಬ ಸಂಸ್ಥೆಯನ್ನು ಯಾರು ಪ್ರಾರಂಭಿಸಿದರು ? ಎಲ್ಲಿ ಪ್ರಾರಂಭಿಸಿದರು ?
	- 22) ದತ್ತು ಪುತ್ರರಿಗೆ ಹಕ್ಕಿಲ್ಲ ಎಂಬ ನೀತಿಯನ್ನು ಭಾರತದಲ್ಲಿ ಯಾರು ಜಾರಿಗೆ ತಂದರು ? ಈ ನೀತಿಯಿಂದ ಅವನು ಆಕ್ರಮಿಸಿದ ಎರಡು ರಾಜ್ಯಗಳನ್ನು ತಿಳಿಸಿ.

#### <u> ಭಾಗ – C</u>

- III. ಈ ಕೆಳಗಿನವುಗಳಲ್ಲಿ ಯಾವುದಾದರೂ ಆರು ಪ್ರಶ್ನೆಗಳಿಗೆ ಪ್ರತಿಯೊಂದಕ್ಕೆ 15–20 ಸಾಲುಗಳಲ್ಲಿ ಉತ್ತರ ಬರೆಯಿರಿ :  $6 \times 5 = 30$ 
	- 23) ಧಾರ್ಮಿಕ ಸುಧಾರಣಾ ಚಳುವಳಿಯಲ್ಲಿ ಮಾರ್ಟಿನ್ ಲೂಥರ್ನ ಪಾತ್ರವನ್ನು ವಿವರಿಸಿ.
	- 24) ಲಾರ್ಡ್ ವೆಲ್ತೆಸ್ತಿಯ ಸಹಾಯಕ ಸೇನಾ ಪದ್ಧತಿಯನ್ನು ವಿವರಿಸಿ.
	- 25) ಇಟಲಿಯ ಏಕೀಕರಣದಲ್ಲಿ ಕೌಂಟ್-ಕವೂರನ ಕೊಡುಗೆಗಳನ್ನು ವಿವರಿಸಿ.
	- 26) 1857 ರ ದಂಗೆಯ ಸಾಮಾಜಿಕ ಹಾಗೂ ಧಾರ್ಮಿಕ ಕಾರಣಗಳಾವುವು ? ವಿವರಿಸಿ.
	- 27) ಪ್ರಥಮ ಮಹಾಯುದ್ದಕ್ಕೆ ಪ್ರಮುಖ ಕಾರಣಗಳನ್ನು ತಿಳಿಸಿ.
	- 28) ಮೂರನೆಯ ಆಂಗ್ನೋ-ಮೈಸೂರು ಯುದ್ಧದ ಕಾರಣಗಳು ಹಾಗೂ ಪರಿಣಾಮಗಳನ್ನು ವಿವರಿಸಿ.
	- 29) ಮೈಸೂರಿನ ಆಡಳಿತದಲ್ಲಿ ಮಾರ್ಕ್ ಕಬ್ಬನ್ ಮಾಡಿದ ಸುಧಾರಣೆಗಳನ್ನು ವಿವರಿಸಿ.
	- 30) ಕರ್ನಾಟಕ ಏಕೀಕರಣದ ಹಂತಗಳನ್ನು ಸಂಕ್ಷಿಪ್ತವಾಗಿ ತಿಳಿಸಿ.

# 3 ಬಾಗ – **D**

IV. 31) ಸೂಚನೆಗಳ ಅನ್ನಯ ಈ ಕೆಳಗಿನ ಪ್ರಶ್ನೆಯನ್ನು ಉತ್ತರಿಸಿ:  $5 + 5 = 10$ 

- ನಿಮಗೆ ಕೊಟ್ಟಿರುವ ಭಾರತದ ಭೂಪಟದಲ್ಲಿ ಈ ಕೆಳಗಿನ ಐತಿಹಾಸಿಕ ಸ್ಥಳಗಳನ್ನು ಗುರುತಿಸಿ,  $\mathbf{A}$ ಪ್ರತಿಯೊಂದು ಸ್ಥಳದ ಬಗ್ಗೆ ಎರಡು ವಾಕ್ಯಗಳಲ್ಲಿ ಬರೆಯಿರಿ:
	- ದಂಡಿ a)
	- b) ಪ್ಲಾಸಿ
	- c) ಕಲ್ಲಿಕೋಟೆ
	- d) ಬೆಳಗಾಂ
	- (ಶ್ರೀರಂಗಪಟ್ಟಣ  $\epsilon$ )

#### ಅದವಾ

- B) ನಿಮಗೆ ಕೊಟ್ಟಿರುವ ಭಾರತದ ಭೂಪಟದಲ್ಲಿ ಈ ಕೆಳಗಿನ ಐತಿಹಾಸಿಕ ಸ್ಥಳಗಳನ್ನು ಗುರುತಿಸಿ, ಪ್ರತಿಯೊಂದು ಸ್ಥಳದ ಬಗ್ಗೆ ಎರಡು ವಾಕ್ಯಗಳಲ್ಲಿ ಬರೆಯಿರಿ:
	- ಕಿತ್ತೂರು a)
	- b) ಗೋವಾ
	- $\mathbf{c})$ ಜಲಿಯನ್ವಾಲಾ ಬಾಗ
	- ಕಲ್ಕತ್ತ d)
	- ಪಾಂಡಿಚೇರಿ  $e)$

#### ಭಾಗ – E

- V. ಈ ಕೆಳಗಿನವುಗಳಲ್ಲಿ ಯಾವುದಾದರೂ ಎರಡು ಪ್ರಶ್ನೆಗಳಿಗೆ ಪ್ರತಿಯೊಂದಕ್ಕೆ 30 40 ಸಾಲುಗಳಲ್ಲಿ ಉತ್ತರ ಬರೆಯಿರಿ :  $2 \times 10 = 20$ 
	- 32) ಫ್ರಾನ್ಸಿನ ಕ್ರಾಂತಿಯ ಕಾರಣಗಳನ್ನು ವಿವರಿಸಿ.

ಅಥವಾ

ಮಹಾತ್ಮ ಗಾಂಧೀಜಿಯವರ ನೇತೃತ್ವದಲ್ಲಿ 1920 ರಿಂದ 1947 ರವರೆಗೆ ನಡೆದ ಸ್ವಾತಂತ್ರ್ಯ ಚಳುವಳಿಯನ್ನು ವಿವರಿಸಿ.

33) ಮಾದರಿ ರಾಜ್ಮವಾಗಿ ಮೈಸೂರನ್ನು ರೂಪಿಸುವಲ್ಲಿ ಸರ್ ಎಂ. ವಿಶ್ರೇಶ್ವರಯ್ಯನವರ ಪಾತ್ರವನ್ನು ವಿವರಿಸಿ.

ಅಥವಾ

ಬ್ರಿಟಿಷರ ವಿರುದ್ಧ ಕರ್ನಾಟಕದಲ್ಲಿ ನಡೆದ ಸಶಸ್ತ್ರ ಬಂಡಾಯಗಳನ್ನು ವಿವರಿಸಿ.

Code No. 21

 $\overline{4}$ 

ಭಾಗ – F

VI. ಈ ಕೆಳಗಿನ ಘಟನೆಗಳನ್ನು ಕಾಲಾನುಕ್ರಮದಲ್ಲಿ ಬರೆಯಿರಿ:  $5 \times 1 = 5$ 

- 34) a) ಭಾರತ ರಾಷ್ಟ್ರೀಯ ಕಾಂಗ್ರೆಸ್ ಸ್ಥಾಪನೆ
	- b) ಅರಮನೆ ಸತ್ಯಾಗ್ರಹ
	- c) ನಗರ ದಂಗೆ
	- d) ಬೆಳಗಾಂ ಕಾಂಗ್ರೆಸ್
	- e) ಮೈಸೂರಿನ ವಿಭಜನಾ ಕರಾರು

35) ಈ ಕೆಳಗಿನ ಪ್ರಶ್ನೆಗೆ 15-20 ವಾಕ್ಯಗಳಲ್ಲಿ ಉತ್ತರಿಸಿ:

 $1 \times 5 = 5$ 

ಭಾರತೀಯ ರಾಷ್ಟ್ರೀಯ ಚಳುವಳಿಯಲ್ಲಿ ಸುಭಾಷ್ ಚಂದ್ರ ಬೋಸ್ ರವರ ಪಾತ್ರವನ್ನು ವಿವರಿಸಿ.

ಅಥವಾ

ಈಸೂರು ದುರಂತವನ್ನು ವಿವರಿಸಿ.

## ಭಾಗ – **D**

ಅಂಧ ವಿದ್ಯಾರ್ಥಿಗಳಿಗಾಗಿ ಮಾತ್ರ

31) ಅಮೆರಿಕಾದ ಸ್ವಾತಂತ್ರ್ಯ ಸಂಗ್ರಾಮದ ಕಾರಣಗಳನ್ನು ಸಂಕ್ಷಿಪ್ತವಾಗಿ ಬರೆಯಿರಿ. 10

ಅಥವಾ

ದೇವರಾಜ ಅರಸುರವರ ಸಾಧನೆಗಳನ್ನು ವಿವರಿಸಿ.

#### ( English Version )

- *Note :* i) Write Sl. Nos. of questions neatly.
	- ii) Instead of Map work Question No. 31 alternative question is given for the blind students at the end of the question paper in Part-D as Question No. 31.
	- iii) Answer the questions according to the instructions given for the questions.

#### $PART - A$

I. Answer the following questions in *one* word *or one* sentence each : **PART – A**<br>following questions in one word or one sentence<br>scovered the Cape of Good Hope ?<br>lid the Russian Revolution take place ?<br>unded Nazi party ?<br>called 'The Gandhi of South Africa' ?<br>was the last battle fought by Nap

 $10 \times 1 = 10$ 

- 1. Who discovered the Cape of Good Hope ?
- 2. When did the Russian Revolution take place ?
- 3. Who founded Nazi party ?
- 4. Who is called 'The Gandhi of South Africa' ?
- 5. Which was the last battle fought by Napoleon ?
- 6. Who is the Secretary General of U.N.O. ?
- 7. Which treaty ended First Anglo-Mysore War ?
- 8. Who introduced Civil Service Examinations in Mysore ?
- 9. Which was the capital of British in India ?
- 10. When did Swami Vivekananda visit Chicago ?

#### PART – B

- II. Answer any *ten* of the following questions in *two* words *or two* sentences each :  $10 \times 2 = 20$ 
	- 11. Who were the famous scientists of the Renaissance period ?
	- 12. Name the cities of Japan where atom bombs were dropped during the Second World War.
	- 13. Who introduced Commissioner's rule in Mysore ? When ?

Code No. 21 6

- 14. Who declared National Emergency in India ? When ?
- 15. When did Rendition take place in Mysore ? Who became the ruler after Rendition ?
- 16. Who started Hindustan Sevadal ? When ?
- 17. Who was the chief architect of German Unification ? Which policy did he follow ?
- 18. When did American War of Independence take place ? Who became the President of America after the War of Independence ?
- 19. Who founded the Brahmo Samaj ? When ?
- 20. Mention the two important reforms of Gorbachev in Russia.
- 21. Who started "The Missionaries of Charities" ? Where ?
- 22. Who introduced Doctrine of Lapse in India ? Name any two states annexed by him by following this doctrine. unded the Brahmo Samaj ? When ?<br>
n the two important reforms of Gorbachev in Ri<br>
arted "The Missionaries of Charities" ? Where ?<br>
troduced Doctrine of Lapse in India ? Name<br>
d by him by following this doctrine.<br> **PART – C**

#### PART – C

III. Answer any *six* of the following questions in 15 to 20 lines each :

 $6 \times 5 = 30$ 

- 23. Describe the role of Martin Luther in Religious Reformation Movement.
- 24. Describe the Subsidiary alliance of Lord Wellesley.
- 25. State the contributions of Count Cavour in unification of Italy.
- 26. What were the social and religious causes for the revolt of 1857 ? Explain.
- 27. State the main causes of the First World War.
- 28. Briefly explain the causes and results of third Anglo-Mysore War.
- 29. Describe the reforms made by Mark Cubbon in the administration of Mysore.
- 30. Briefly state the stages in the unification of Karnataka.

#### PART – D

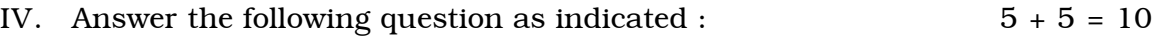

31. A) Mark on the outline map provided the locations of the following historical places and write about the places in two sentences each :

- a) Dandi b) Plassey
- c) Calicut d) Belgaum
- e) Srirangapattana.

#### OR

- B) Mark on the outline map provided the locations of the following historical places and write about the places in two sentences each : OR<br>
OR<br>
ark on the outline map provided the locations<br>
storical places and write about the places in<br>
ch :<br>
Kittur<br>
B Goa<br>
Jalianwala Bagh<br>
d) Goa<br>
PART – E<br>
two of the following questions in 30 – 40 lines<br>
the causes for
	- a) Kittur b) Goa
	- c) Jalianwala Bagh (d) Calcutta
	- e) Pondicherry.

#### PART – E

V. Answer any *two* of the following questions in 30 – 40 lines each :

 $2 \times 10 = 20$ 

32. Explain the causes for the French Revolution.

#### OR

Briefly sketch the Freedom Movement lead by Gandhiji between 1920 – 1947.

33. What role did M. Visweswaraiah play in transforming Mysore into a model state ?

OR

Describe the Armed Struggles in Karnataka against the British.

Code No. 21 8

#### PART – F

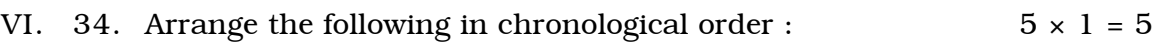

- a) Foundation of Indian National Congress.
- b) Palace Satyagraha
- c) Nagar Rebellion
- d) Belgaum Congress
- e) Treaty of Mysore Partition.

35. Answer the following in 15 to 20 lines :  $1 \times 5 = 5$ 

Describe the role of Netaji Subhash Chandra Bose in Indian National Movement. Answer the following in 15 to 20 lines :<br>
Describe the role of Netaji Subhash Chandra Bose in<br>
Movement.<br>
OR<br>
Write a short note on Esur Tragedy.<br>
PART – D<br>
FOR BLIND STUDENTS ONLY<br>
Briefly write the causes of American War

OR

Write a short note on Esur Tragedy.

## PART – D

#### FOR BLIND STUDENTS ONLY

31. Briefly write the causes of American War of Independence. 10

OR